# Subversion

### File | Settings | Version Control | Subversion

Use this page to specify the version control settings to be applied to the directories of your project that are under Subversion control

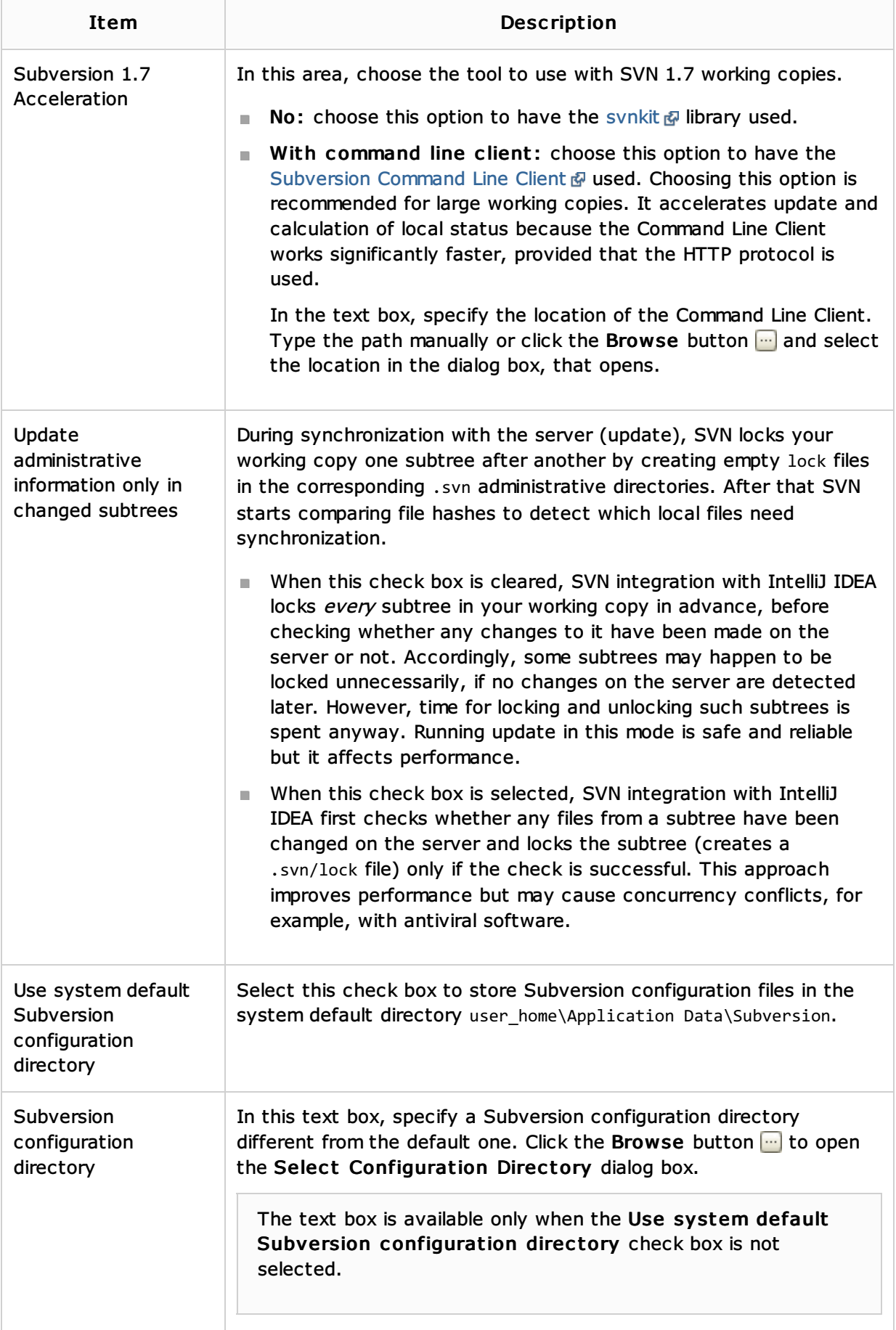

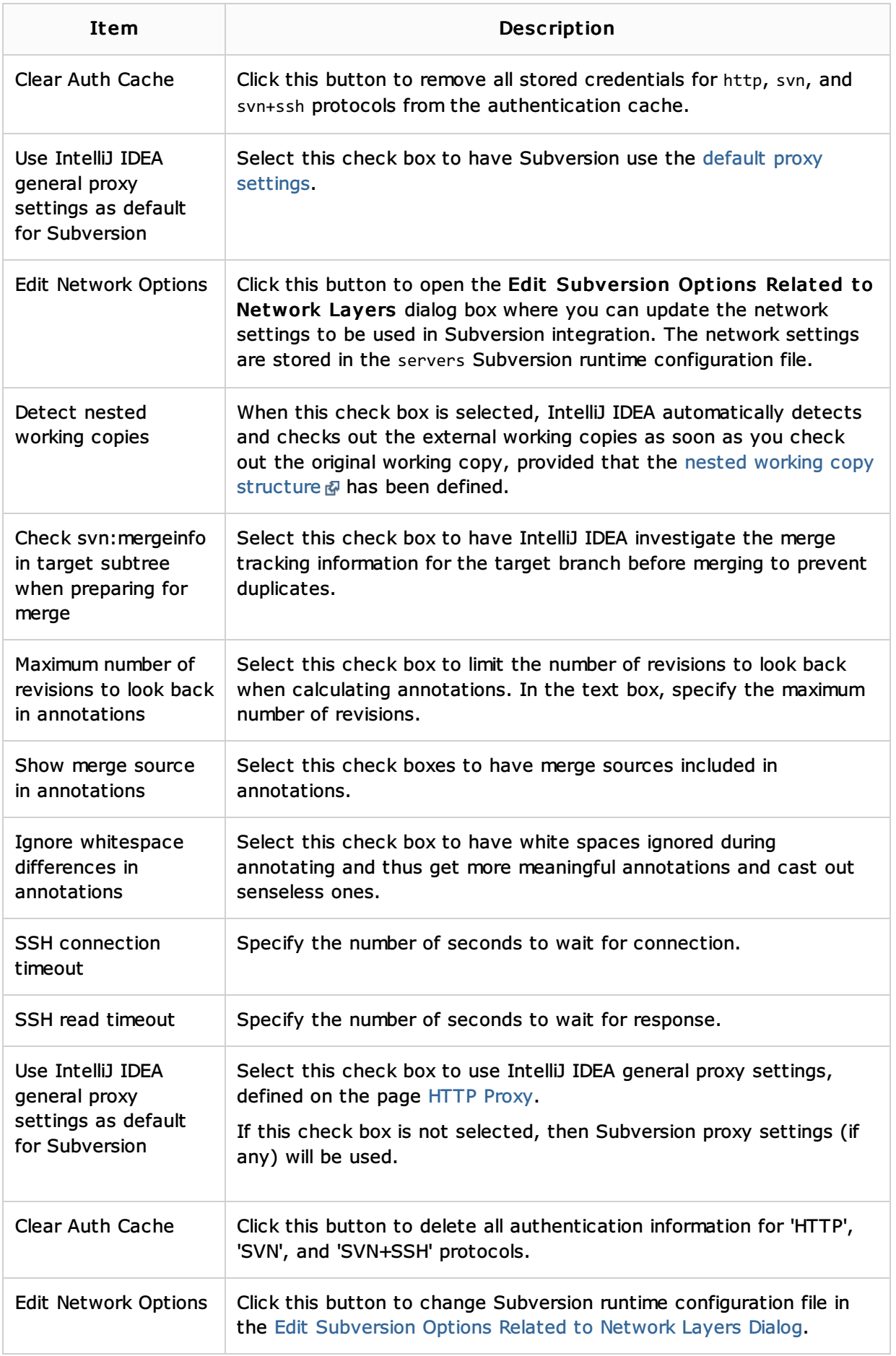

# See Also

Concepts:

#### Procedures:

**Using Subversion Integration** 

## Reference:

**Version Control Reference** 

#### Web Resources:

Developer Community